# **IBM / Watson**

### **About**

#### **Watson from IBM**

Website:<https://www.ibm.com/watson/>

## **Definition**

Want to build a chatbot? Whether you're a developer looking to create your own or a business looking to implement one without building from scratch, Watson can help.

#### **Get started**

Create your account :

- [Console panel](#page--1-0)
- [Documentation](https://www.ibm.com/watson/developercloud/doc/conversation/index.html)
- [Turorial](https://www.ibm.com/watson/developercloud/doc/conversation/tutorial.html)
- [Samples](https://www.ibm.com/watson/developercloud/doc/conversation/sample-applications.html)
- [Video](https://www.ibm.com/watson/how-to-build-a-chatbot/)

### **Configuration**

Note : To use the chatbot integration, your Voximal needs to be configured with the SpeechToText and TextToSpeech ressources.

Here an example of VoiceXML script :

#### [chatbot\\_watson.vxml](https://github.com/voximal/voicexml-examples/blob/master/chatbots/chatbot_watsin.vxml)

• Only set the key of your Agent.

From: <https://wiki.voximal.com/>- **Voximal documentation**

Permanent link: **<https://wiki.voximal.com/doku.php?id=chatbotsproviders:ibm&rev=1486937664>**

Last update: **2017/02/12 22:14**

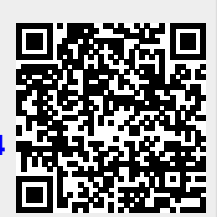